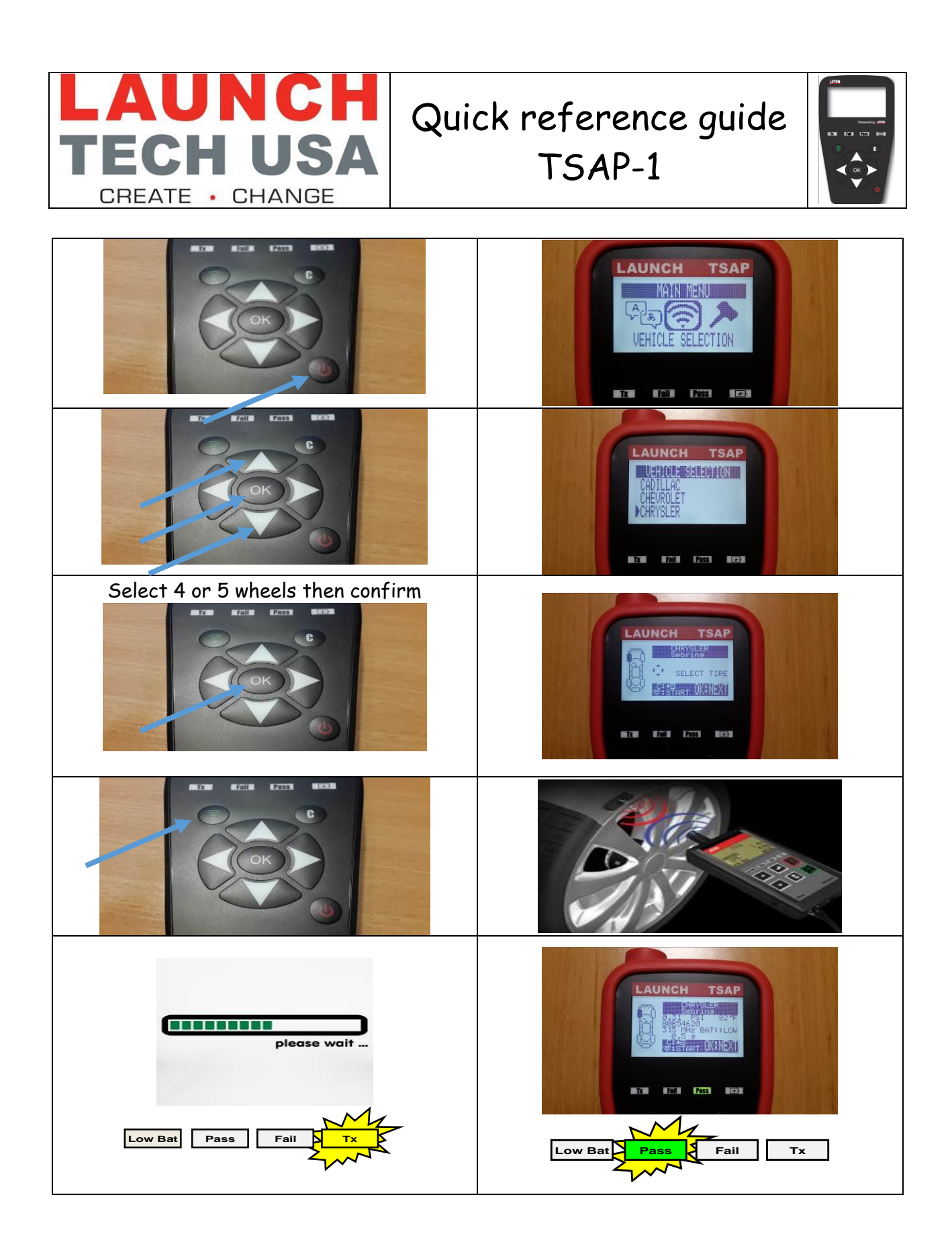

## **USB CONNECTOR / CHARGING THE BATTERY**

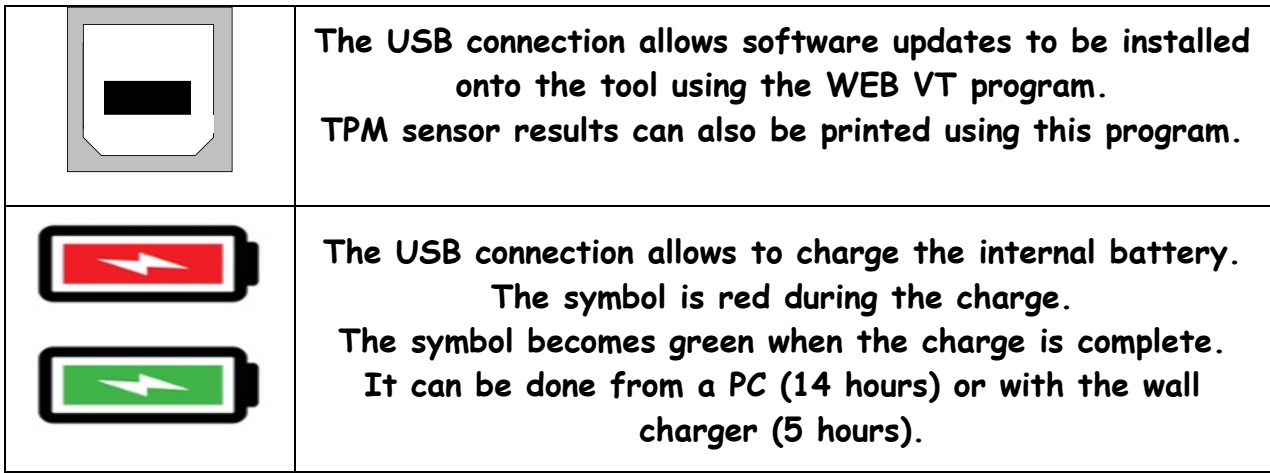

## **LANGUAGE**

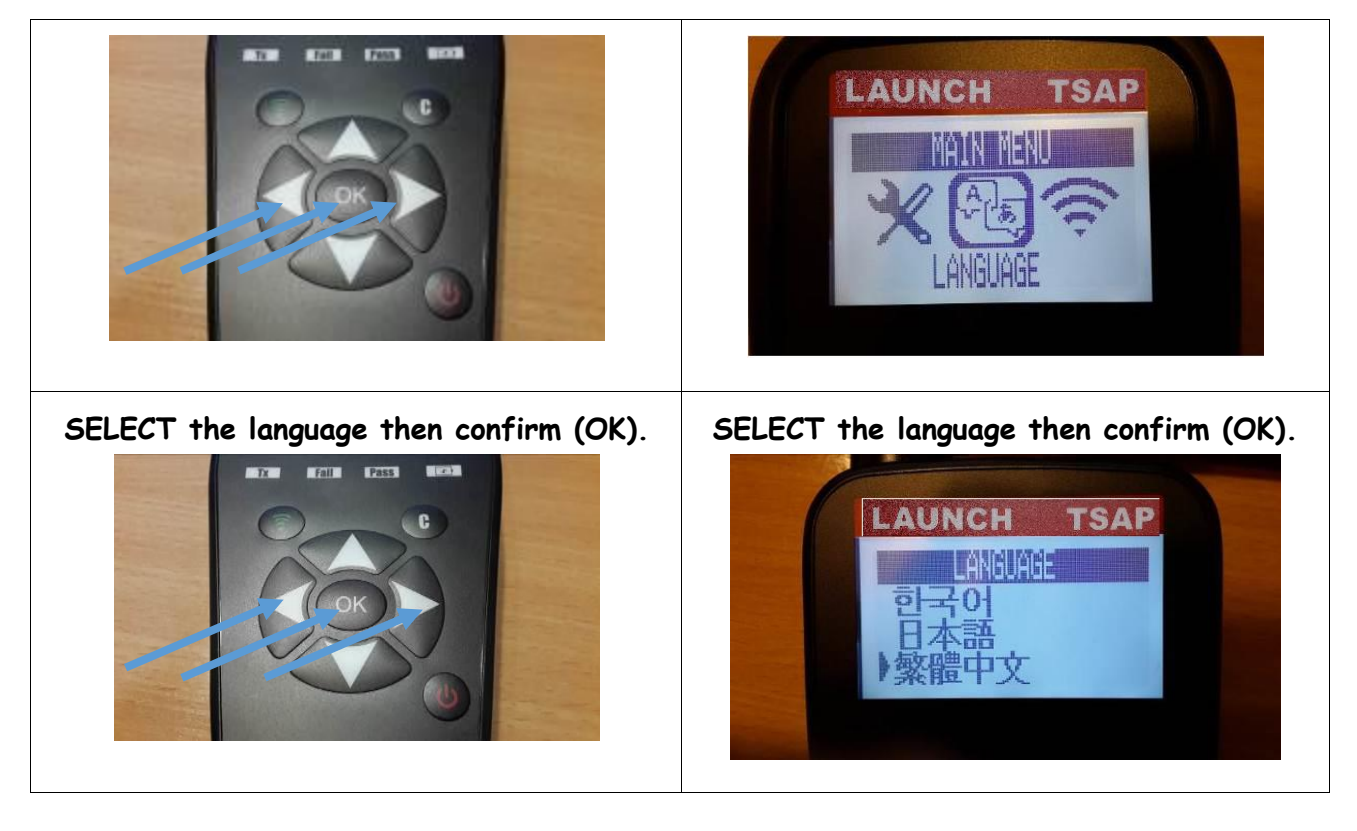

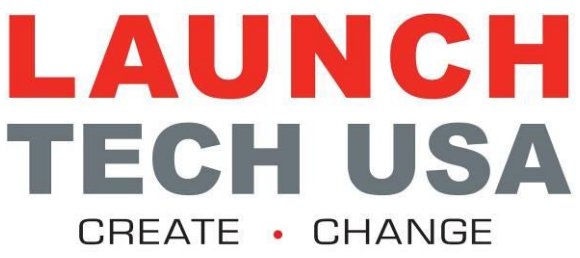